Diese Leseprobe haben Sie beim *M. edv-buchversand.de* heruntergeladen. Das Buch können Sie online in unserem Shop bestellen.

**Hier zum Shop** 

# Vorwort

Wir leben in aufregenden Zeiten! Einige von uns hatten das Glück, große technologische Fortschritte mitzuerleben - die Erfindung des Personal Computers, die Anfange des Internets, die Verbreitung von Mobiltelefonen und das Aufkommen der sozialen Medien. Und jetzt gibt es große Durchbrüche in der KI!

Es ist spannend, diesen Wandel zu beobachten und an ihm teilzuhaben. Ich glaube, wir stehen erst am Anfang, und es ist toll, daran zu denken, wie sich die Welt in den nächsten zehn Jahren verändern könnte. Wie großartig ist es, dass wir in diesen Zeiten leben und an der Entwicklung der KI teilhaben können!

Zweifellos hat PyTorch einige der wichtigsten Fortschritte in den Bereichen Deep Learning und KI ermöglicht. Die Bibliothek kann kostenlos heruntergeladen und verwendet werden, und jeder, der über einen Computer oder eine Internetverbindung verfügt, kann KI-Experimente durchführen. Neben umfassenderen Referenzen wie dieser gibt es viele kostenlose und preiswerte Schulungen, Blogartikel und Tutorials, die Ihnen helfen können. Jeder kann sich mit PyTorch in maschinelles Lernen und KI einarbeiten.

#### Für wen dieses Buch gedacht ist

Dieses Buch richtet sich sowohl an Einsteiger:innen als auch an fortgeschrittene Benutzer:innen, die sich für maschinelles Lernen und KI interessieren. Es ist hilfreich, wenn Sie bereits Erfahrungen darin gesammelt haben, wie man Python-Code schreibt, und wenn Sie verstehen, worum es bei Data Science und maschinellem Lernen prinzipiell geht.

Wenn Sie sich dem maschinellen Lernen gerade erst zuwenden, unterstützt Sie dieses Buch dabei, die Grundlagen von PyTorch zu erlernen. Außerdem werden einige einfache Beispiele vorgestellt. Sollten Sie bereits mit einem anderen Framework wie zum Beispiel TensorFlow, Caffe2 oder MXNet arbeiten, macht das Buch Sie mit der PyTorch-API und der entsprechenden Programmierweise vertraut, sodass Sie Ihre Fähigkeiten erweitern können.

Falls Sie PyTorch schon eine Weile verwenden, hilft Ihnen dieses Buch, Ihr Wissen zu anspruchsvolleren Themen wie Beschleunigung und Optimierung zu erweitern. Zudem dient es Ihnen als Schnellreferenz, während Sie PyTorch für Ihre täglichen Entwicklungsarbeiten einsetzen.

#### Warum ich dieses Buch geschrieben habe

Es kann sehr spannend sein, PyTorch zu erlernen und zu beherrschen. Es gibt so viel zu entdecken! Als ich anfing, mich mit PyTorch zu beschäftigen, wünschte ich mir eine einzige Ressource, die mir alles beibringen würde. Ich wollte etwas haben, das mir einen guten Überblick über die Möglichkeiten von PyTorch verschafft, aber auch Beispiele und genügend Details bietet, wenn ich tiefer eindringen müsste.

Es gibt einige wirklich gute Bücher und Kurse zu PyTorch, doch sie konzentrieren sich oftmals auf Tensoren und das Training für Deep-Learning-Modelle. Die Onlinedokumentation von PyTorch ist zwar ebenfalls sehr gut und bietet eine Fülle von Details und Beispielen, allerdings fand ich sie oft recht umständlich. Ständig musste ich herumklicken, um zu lernen oder zu googeln, was ich wissen musste. Ich brauchte ein Buch auf meinem Schreibtisch, das ich mit Markierungen versehen und beim Programmieren zurate ziehen konnte.

Mein Ziel ist es, dass dieses Buch die ultimative PyTorch-Referenz für Sie wird. Ich hoffe, dass Sie es nicht nur durchlesen, um ein umfassendes Verständnis der verfügbaren Ressourcen zu bekommen, sondern dass Sie sich die wichtigsten Abschnitte für Ihre Entwicklungsarbeit markieren und auf Ihrem Schreibtisch griffbereit halten. Wenn Sie etwas vergessen, können Sie die Antwort sofort nachschlagen. Sollten Sie E-Books oder Onlinebücher bevorzugen, können Sie dieses Buch online mit Lesezeichen versehen. Wie auch immer Sie es verwenden, ich hoffe, das Buch hilft Ihnen dabei, mit PyTorch eine spannende neue Technologie zu erschaffen!

#### Wegweiser durch das Buch

Als Neuling in PyTorch sollten Sie mit Kapitel 1 beginnen und die Kapitel nacheinander lesen. Die Kapitel befassen sich zunächst mit Einsteigerthemen und gehen dann zu anspruchsvolleren Themen über. Wenn Sie bereits etwas Erfahrung mit PyTorch haben, könnten Sie auch direkt zu den Themen springen, die Sie am meisten interessieren. Lassen Sie aber Kapitel 8 zum PyTorch-Ökosystem nicht aus. Sicherlich werden Sie hier etwas Neues entdecken!

Dieses Buch ist grob wie folgt aufgebaut:

- Kapitel 1 gibt eine kurze Einführung in PyTorch, hilft Ihnen beim Einrichten Ihrer Entwicklungsumgebung und bietet ein unterhaltsames Beispiel, das Sie selbst ausprobieren sollten.
- Kapitel 2 befasst sich mit dem Tensor, dem grundlegenden Baustein von PyTorch. Auf ihm baut alles in PyTorch auf.
- Kapitel 3 bietet Ihnen einen umfassenden Blick darauf, wie Sie PyTorch für Deep Learning einsetzen können, und Kapitel 4 stellt beispielhafte Referenzkonzepte vor, sodass Sie PyTorch in Aktion sehen können.
- Die Kapitel S und 6 behandeln fortgeschrittenere Themen. Kapitel S zeigt Ihnen, wie Sie PyTorch-Komponenten für Ihre eigene Arbeit anpassen, und in Kapitel 6 erfahren Sie, wie Sie das Training beschleunigen und Ihre Modelle optimieren.
- In Kapitel 7 lernen Sie, wie Sie PyTorch über lokale Computer, Cloud-Server und mobile oder Edge-Geräte in die Produktion überführen können.
- Kapitel 8 dient der Orientierung, um herauszufinden, in welche Richtung Sie Ihre weitere Arbeit führen kann. Es führt das PyTorch-Ökosystem ein, beschreibt bekannte Pakete und listet zusätzliche Schulungsquellen auf.

## Konventionen, die in diesem Buch verwendet werden

In diesem Buch werden die folgenden typografischen Konventionen verwendet:

Kursiv

Kennzeichnet neue Begriffe, URLs, E-Mail-Adressen, Dateinamen und Dateierweiterungen.

Schreibmaschinenschrift

Wird in Programmlistings verwendet und im Fließtext für Programmelemente wie zum Beispiel Variablen- oder Funktionsnamen, Datenbanken, Datentypen, Umgebungsvariablen, Anweisungen und Schlüsselwörter.

#### Schreibmaschinenschrift fett

Kennzeichnet Befehle oder andere Texte, die vom Benutzer buchstäblich eingegeben werden sollen.

Schreibmaschinenschrift kursiv

Zeigt Text, der ersetzt werden soll durch Werte, die der Benutzer bereitstellt, oder Werte, die sich aus dem Kontext ergeben. Außerdem werden die in Tabellen kursiv gedruckten Transformationen derzeit von PyTorch nicht unterstützt.

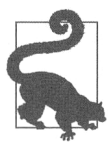

Dieses Element kennzeichnet einen Tipp oder Vorschlag.

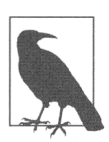

Dieses Element kennzeichnet eine allgemeine Anmerkung.

Dieses Element kennzeichnet eine Warnung.

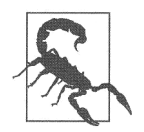

## Codebeispiele

Ergänzendes Material (Codebeispiele, Übungen usw.) stehen Ihnen unter https:/I github.com/joe-papa/pytorch-book zum Download zur Verfügung.

Dieses Buch soll Ihnen bei Ihrer täglichen Arbeit helfen. Falls Beispielcode zum Buch angeboten wird, dürfen Sie ihn im Allgemeinen in Ihren Programmen und für Dokumentationen verwenden. Sie müssen uns nicht um Erlaubnis bitten, es sei denn, Sie kopieren einen erheblichen Teil des Codes. Wenn Sie zum Beispiel ein Programm schreiben, das einige Codeblöcke aus diesem Buch verwendet, benötigen Sie keine Erlaubnis. Sollten Sie aber Beispiele aus O'Reilly-Büchern verkaufen oder verbreiten, ist eine Erlaubnis erforderlich. Wenn Sie eine Frage beantworten und dabei dieses Buch oder Beispielcode aus diesem Buch zitieren, brauchen Sie wiederum keine Erlaubnis. Aber wenn Sie erhebliche Teile des Beispielcodes aus diesem Buch in die Dokumentation Ihres Produkts einfließen lassen, ist eine Erlaubnis einzuholen.

Wir schätzen eine Quellenangabe, verlangen sie aber nicht. Eine Quellenangabe umfasst in der Regel Titel, Autor, Verlag und ISBN, zum Beispiel: »PyTorch kompakt« von Joe Papa (O'Reilly). Copyright 2022 dpunkt.verlag, ISBN 978-3-96009-185-1.« Wenn Sie der Meinung sind, dass Sie die Codebeispiele in einer Weise verwenden, die über die oben erteilte Erlaubnis hinausgeht, kontaktieren Sie uns bitte unter kommentar@oreilly.de.

## Danksagungen

Als Leser bin ich oftmals beeindruckt, wenn ich die Danksagungen von anderen Autoren lese. Ein Buch zu schreiben, ist kein Pappenstiel, und um ein gutes Buch zu schreiben, braucht man die Unterstützung von vielen Menschen. Die Danksagungen erinnern uns ständig daran, dass wir es nicht allein schaffen können.

Ich bin dankbar für die Unterstützung und die Ermutigung durch meinen Freund Matt Kirk, den ich vor Jahren auf einer O'Reilly-Konferenz kennengelernt habe. Unsere gemeinsame Leidenschaft für Persönlichkeitsentwicklung inspiriert dazu, Bücher und Kurse zu verfassen sowie anderen zu helfen, ihr volles Potenzial sowohl persönlich als auch beruflich auszuschöpfen. Wöchentliche Zoomchats und Selbsthilfeprojekte während der Pandemie haben mir zweifellos geholfen, bei Verstand zu bleiben. Ohne Matt wäre dieses Buch nicht möglich gewesen.

Bei Rebecca Novack möchte ich mich dafür bedanken, dass sie das Projekt vorgeschlagen und mir sowie dem Team bei O'Reilly die Chance eingeräumt hat, dieses Projekt zu realisieren.

Es ist nicht einfach, ein Buch zu schreiben, aber ein gutes Buch zu schreiben, erfordert engagierte Reviewer, denen die Leser am Herzen liegen. Bedanken möchte ich mich bei Mike Drob, Axel Sirota und Jeff Bleie! dafür, dass sie sich die Zeit genommen haben, das Buch durchzusehen und unzählige Vorschläge zu unterbreiten. Durch Mikes Vorschläge sind viele praktische Ressourcen hinzugekommen, die ich sonst übersehen hätte. Er hat dafür gesorgt, dass wir modernste Tools und bewährte Verfahren verwenden, die man in Onlinedokumentationen nicht findet.

Axels Detailgenauigkeit ist unglaublich. Ich bin dankbar für seine Ermutigungen und seine Bemühungen, den Code und die technischen Details in diesem Buch zu überprüfen. Jeff ist ein hervorragender Lektor. Für seine Vorschläge zum thematischen Aufbau des Buchs danke ich ihm. Er hat mir sehr geholfen, ein besserer Autor zu werden.

PyTorch ist ein echtes Gemeinschaftsprojekt. Ich bin den Mitarbeiter: innen bei Facebook und den über 1.700 Mitwirkenden, die dieses Framework für maschinelles Lernen entwickelt haben, sehr dankbar. Vor allem möchte ich denjenigen danken, die die Dokumentationen und Tutorials erstellt haben, die anderen - genau wie mir - helfen, PyTorch schnell zu erlernen.

Einige Personen, deren Arbeit mir am meisten geholfen hat, sind Suraj Subramanian, Seth Juarez, Cassie Breviu, Dmitry Soshnikov, Ari Bornstein, Soumith Chintala, Justin Johnson, Jeremy Howard, Rache! Thomas, Francisco Ingham, Sasank Chilamkurthy, Nathan Inkawhich, Sean Robertson, Ben Trevett, Avinash Sajjanshetty, James Reed, Michael Suo, Michela Paganini, Shen Li, Seb Arnold, Rohan Varma, Pritam Damania und Jeff Tang sowie die unzähligen Blogger und YouTuber zum Thema PyTorch.

Ich danke Manbir Gulati dafür, dass er mich in PyTorch eingeführt hat, und Rob Miller dafür, dass er mir die Möglichkeit gegeben hat, KI-Projekte mit PyTorch zu leiten. Auch den Gedankenaustausch zum Deep Learning für dieses Buch mit meinem Freund Isaac Privitera habe ich sehr geschätzt.

Natürlich hätte ich all das nicht erreichen können ohne die harte Arbeit und das Engagement meiner Mutter Grace, die mir und meinem Bruder aus bescheidenen Verhältnissen heraus den Weg ins Leben geebnet hat. Ich vermisse sie jeden Tag.

Ein besonderer Dank gilt meinem Bruder Vinnie, der eine große Hilfe war bei der Fertigstellung meiner Hausprojekte und mir so mehr Zeit zum Schreiben gab. Ich danke meinem Stiefvater Lou für seine Aufmunterung, während ich das Buch geschrieben habe. Danken möchte ich auch meinen Kindern Savannah, Caroline und George. Sie waren geduldig und verständnisvoll, als ihr Vater arbeiten musste.

Schließlich möchte ich meiner Frau Emily danken. Sie hat meine Ideen und Träume in meinem Leben immer unterstützt. Als ich die Aufgabe, dieses Buch zu schreiben, in Angriff genommen habe, konnte ich mich natürlich wieder auf sie verlassen. Es war schon eine große Herausforderung, sich fast im Alleingang um unsere drei Kinder zu kümmern und während der Pandemie noch neue Aufgaben zu übernehmen.

Dennoch war sie die Unterstützung, die ich brauchte, um mein Buch fertigzustellen. Und während ich am Buch schrieb, erfuhren wir, dass sie schwanger ist und wir unser viertes Kind erwarten! Meine Frau macht das alles mit einem Lächeln und einem Scherz (der oft auf meine Kosten geht), und dafür liebe ich sie.